## How To Use [Firebug](http://docs.manualsget.com/to.php?q=How To Use Firebug Lite In Ie 9) Lite In Ie 9 [>>>CLICK](http://docs.manualsget.com/to.php?q=How To Use Firebug Lite In Ie 9) HERE<<<

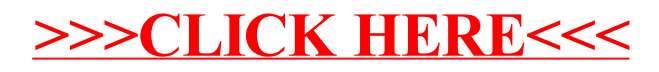